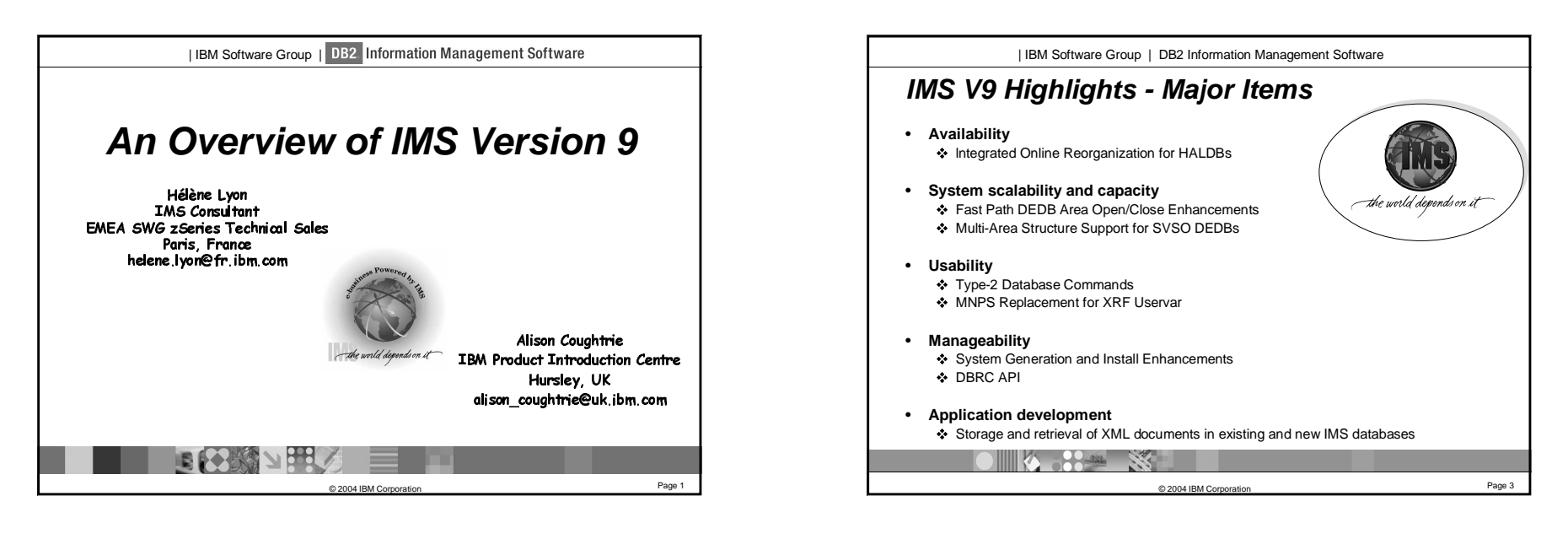

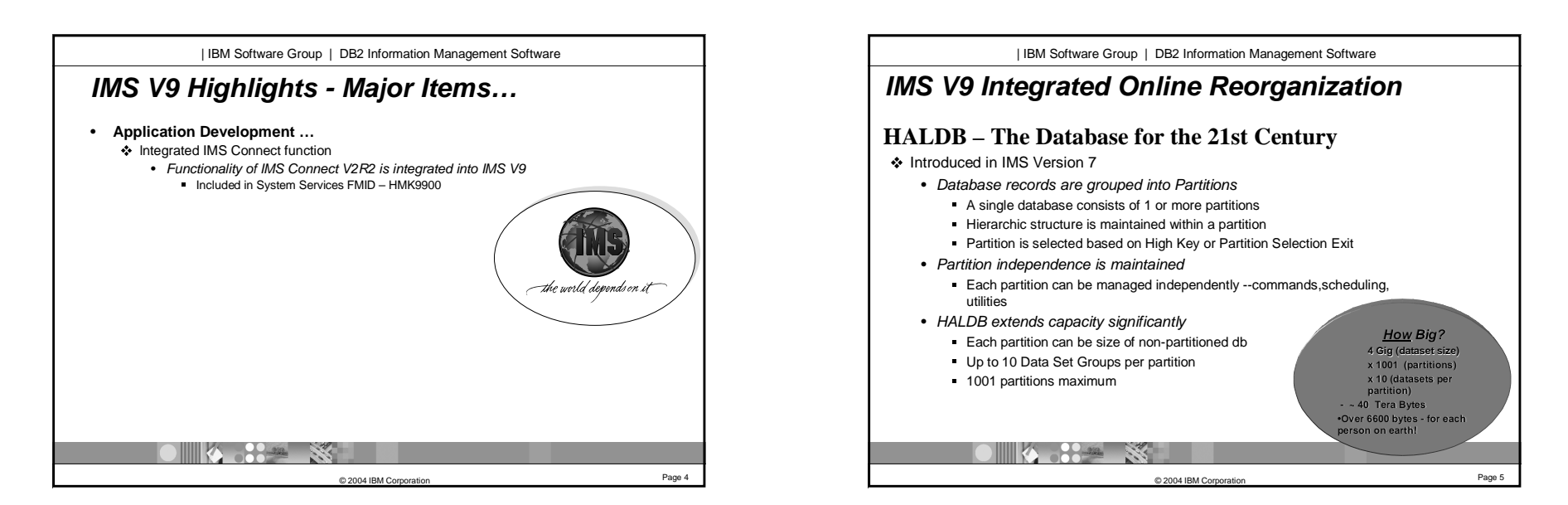

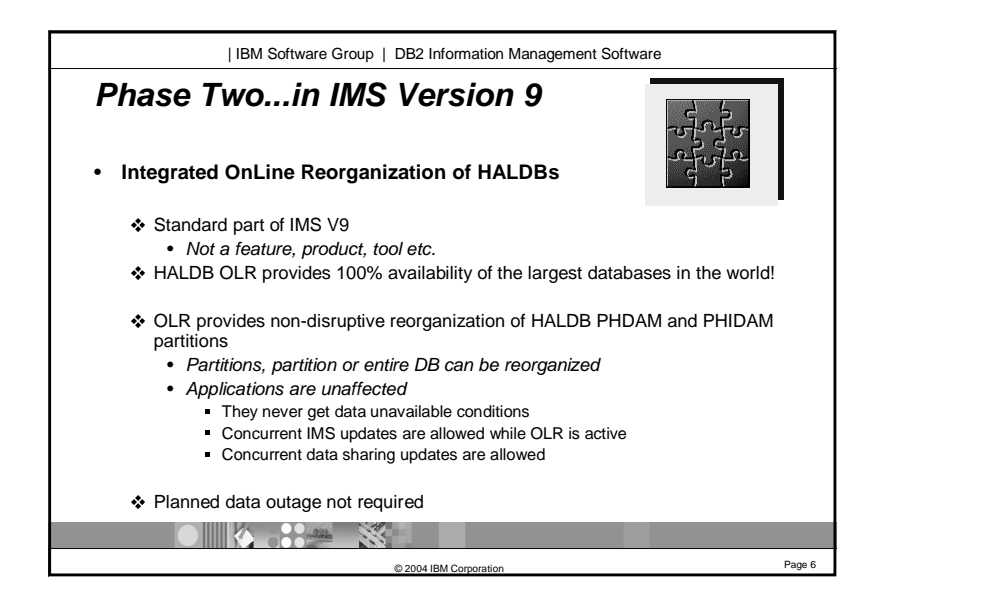

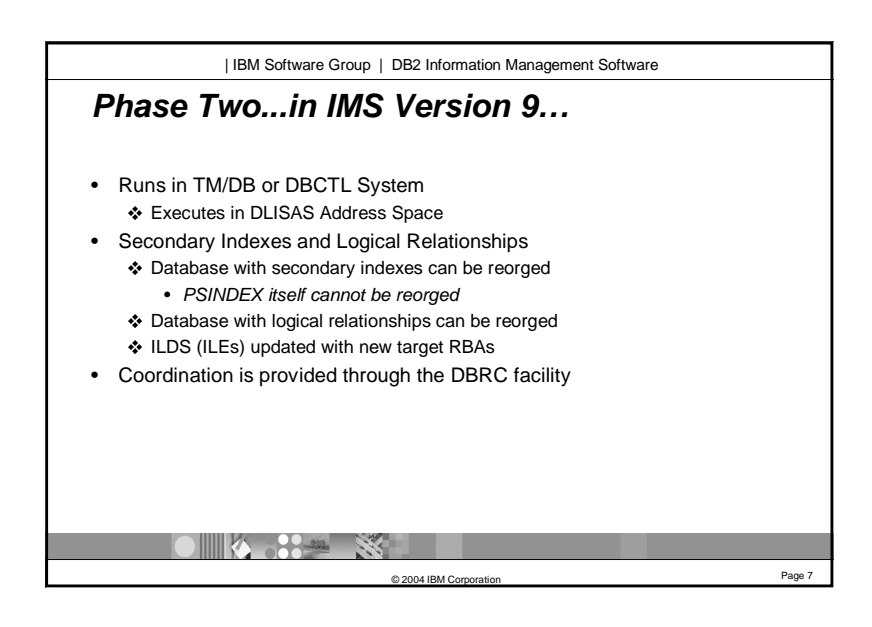

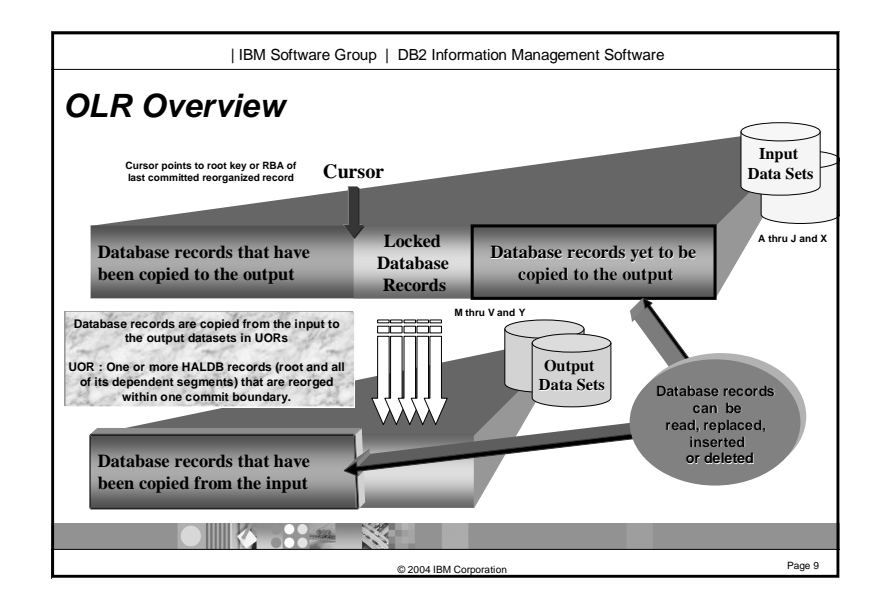

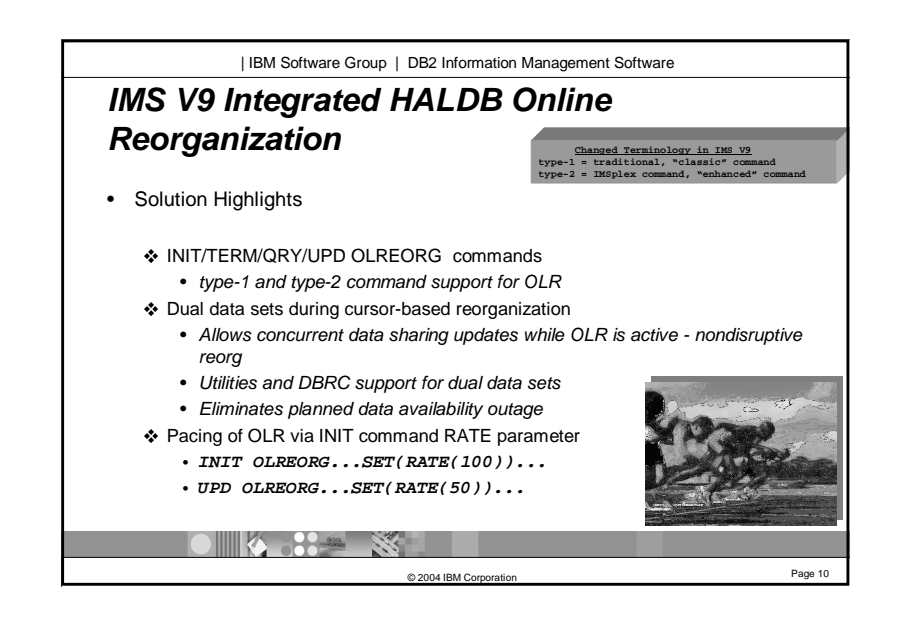

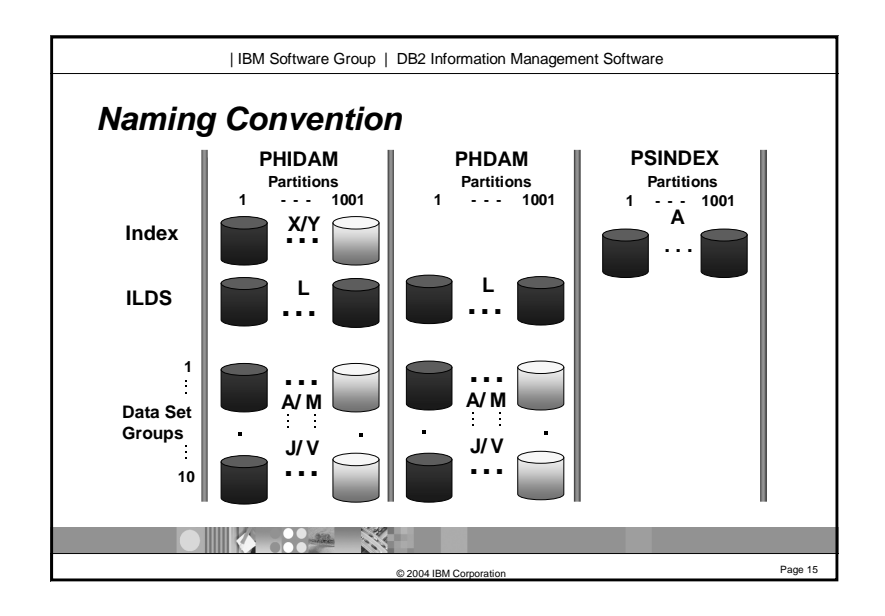

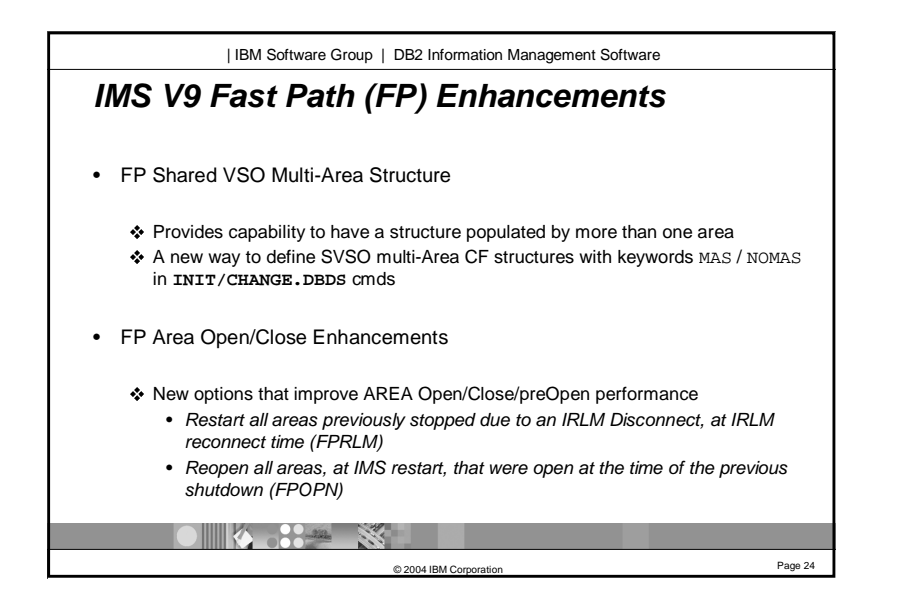

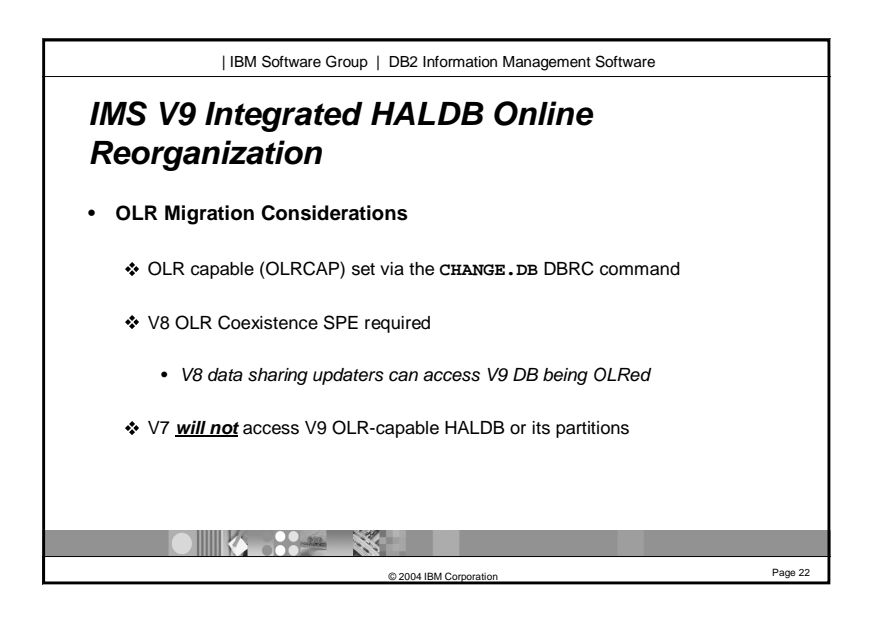

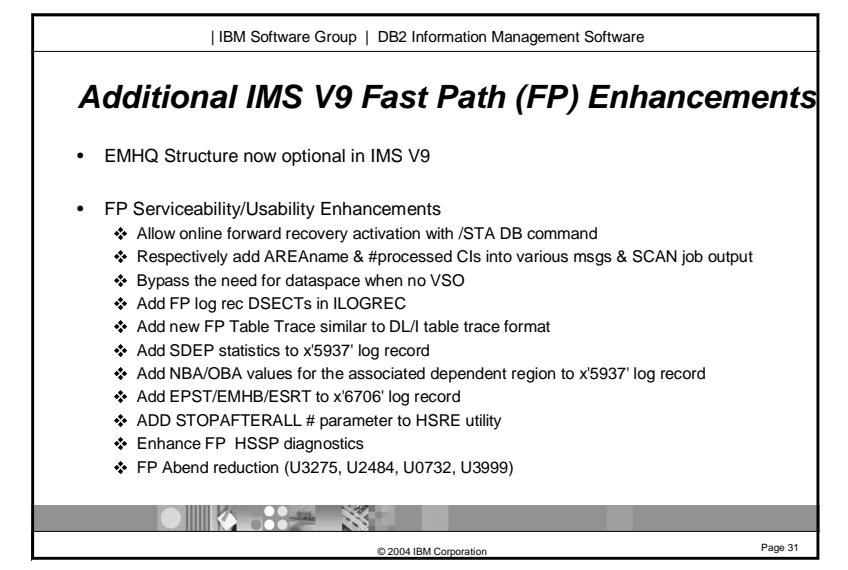

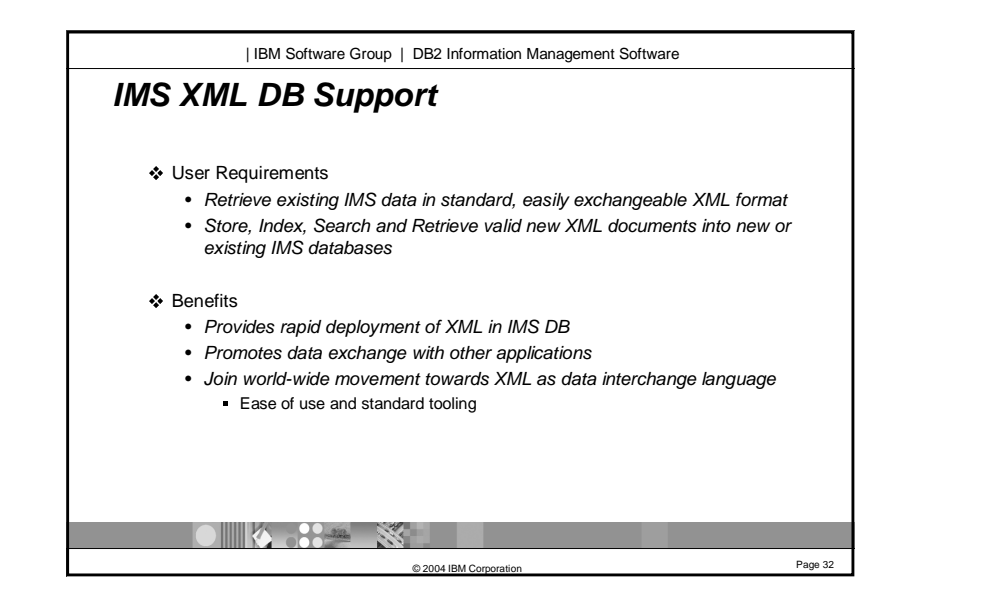

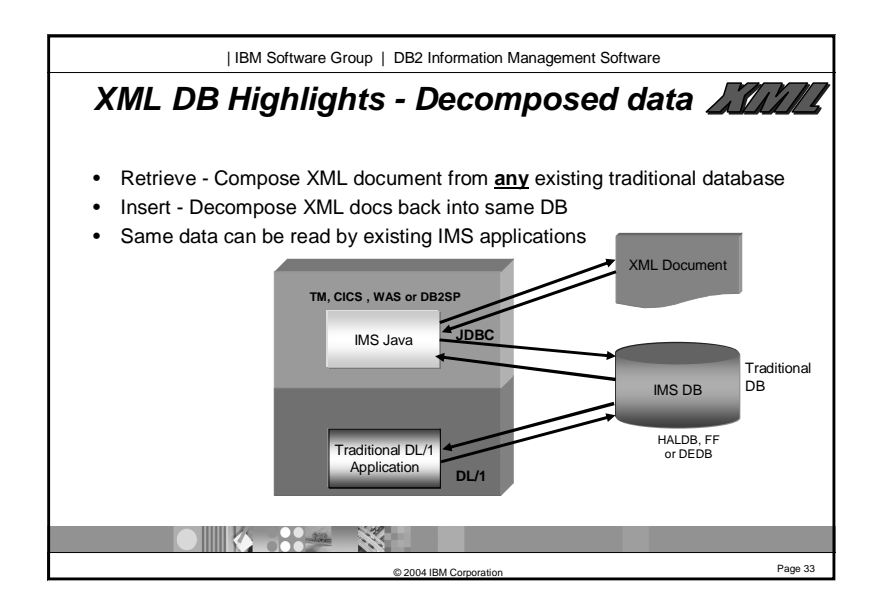

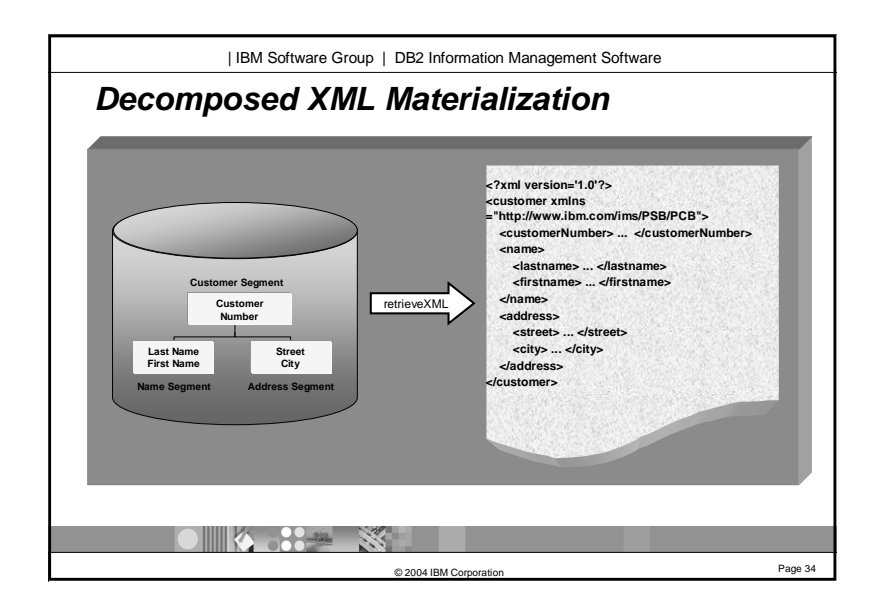

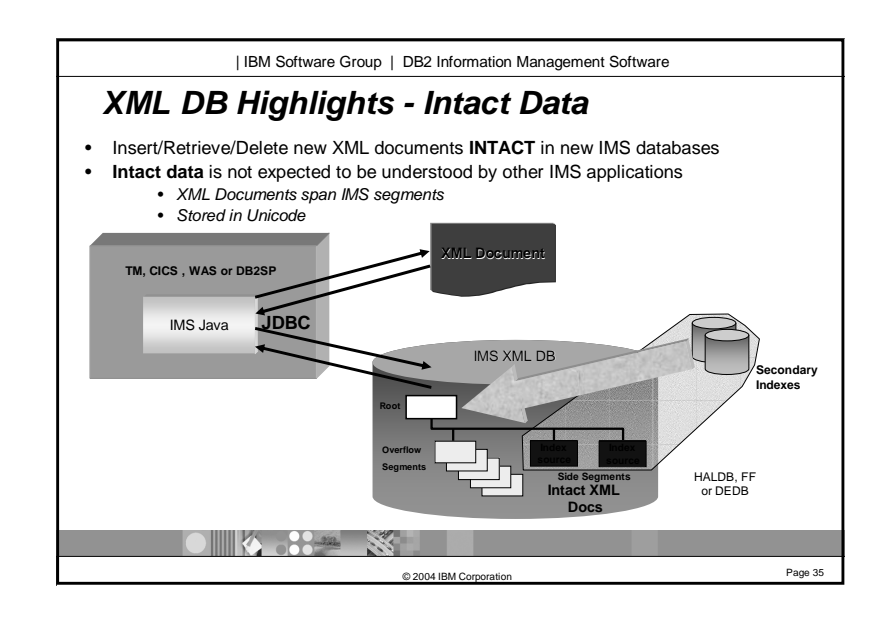

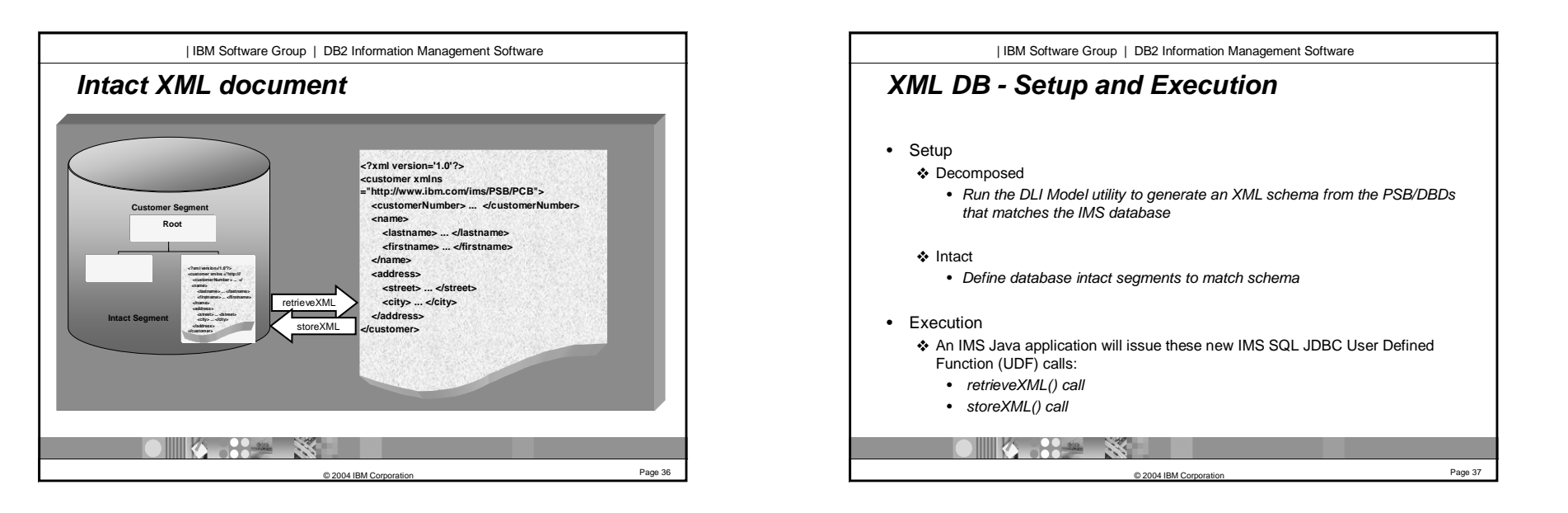

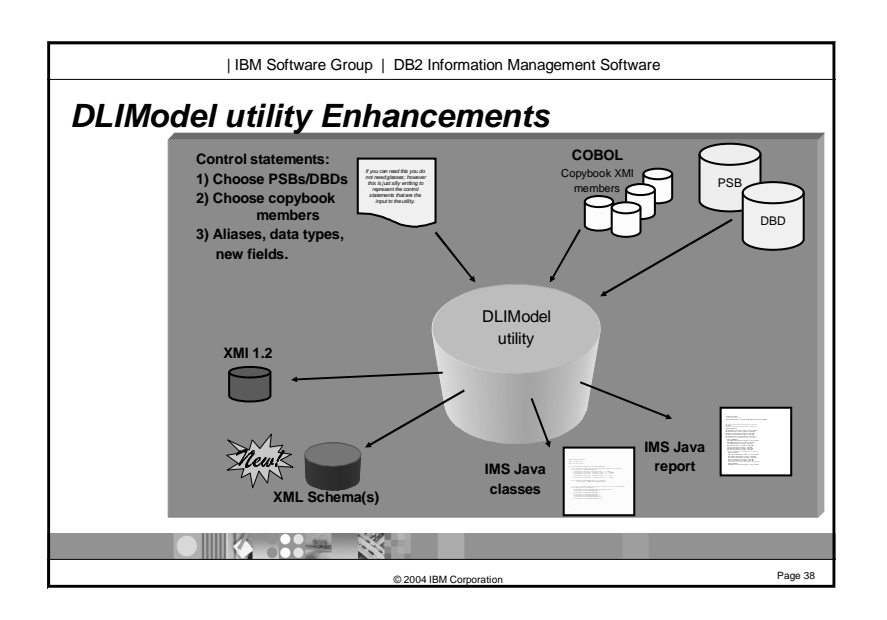

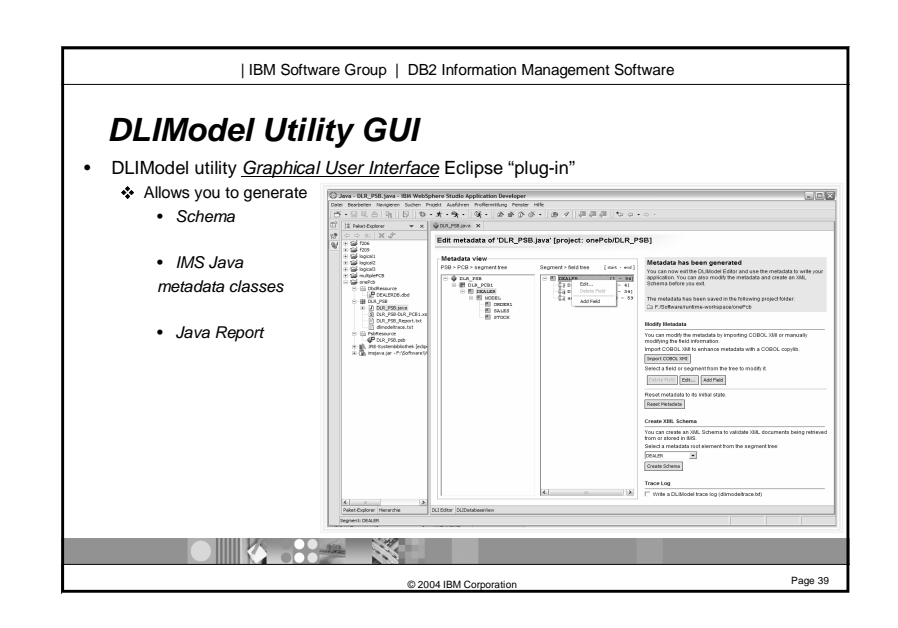

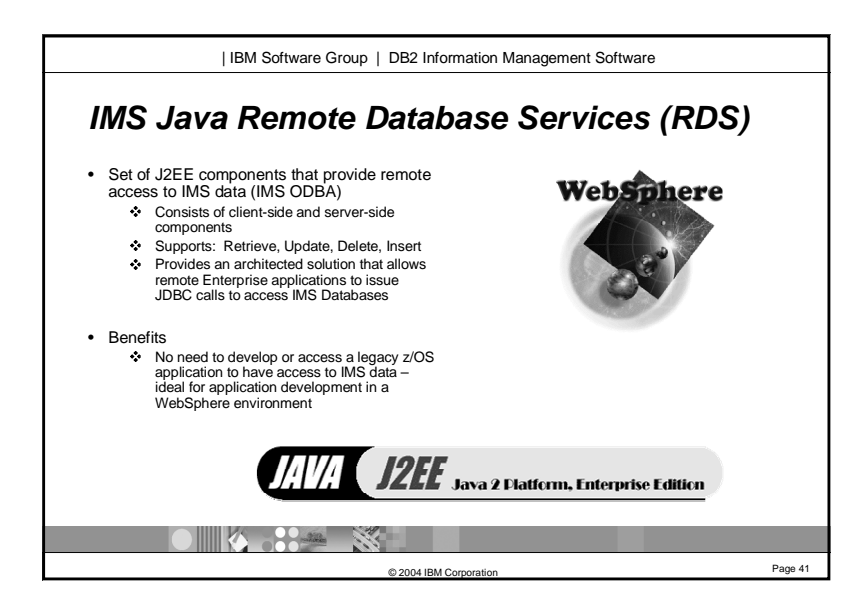

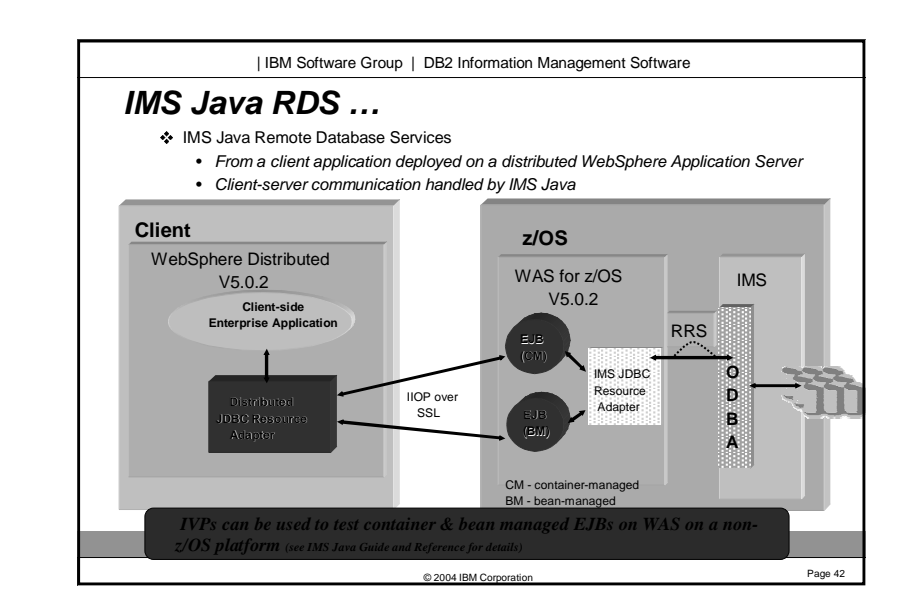

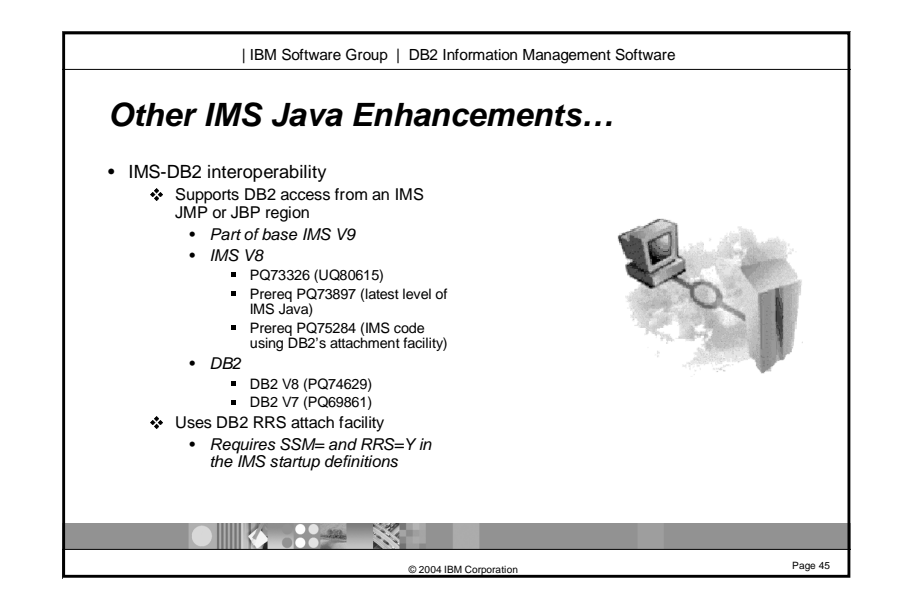

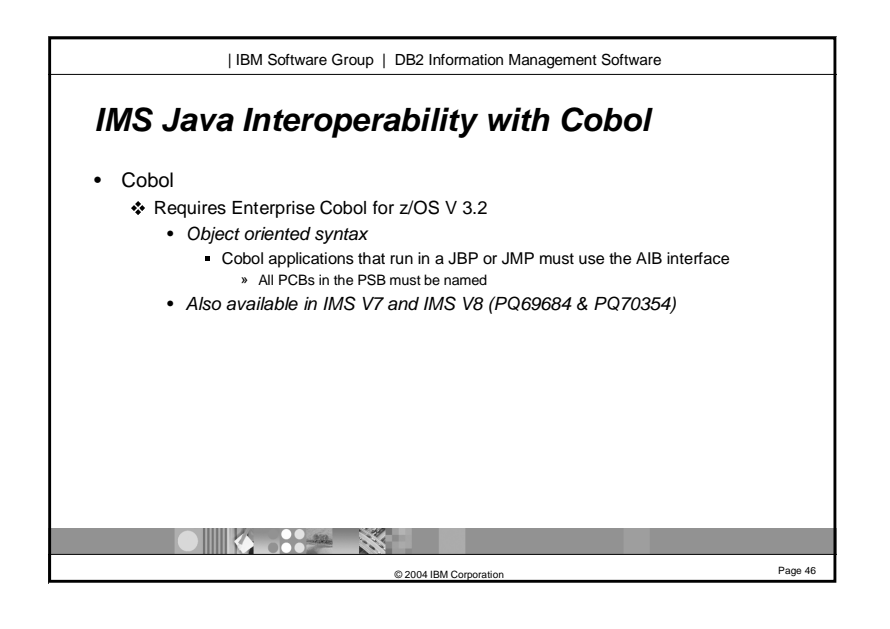

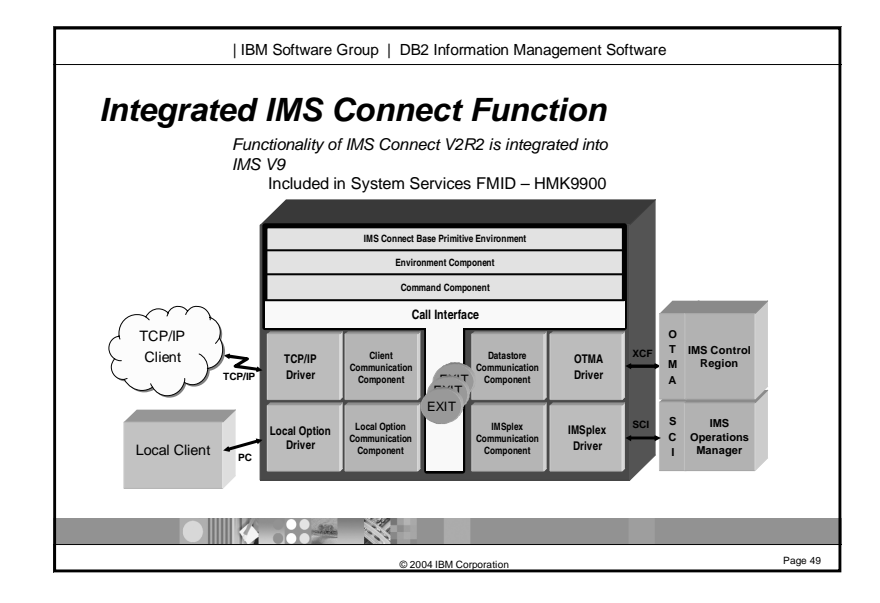

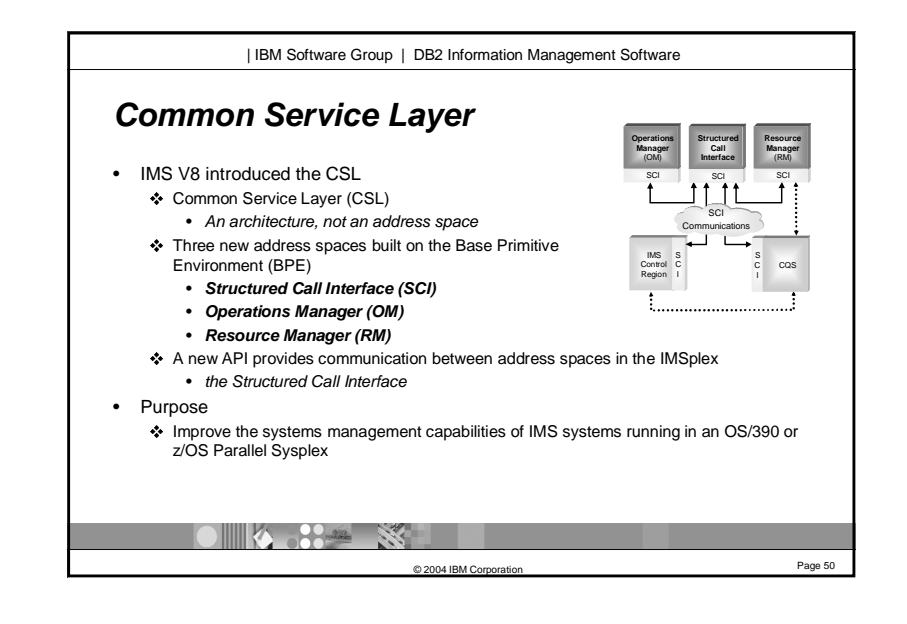

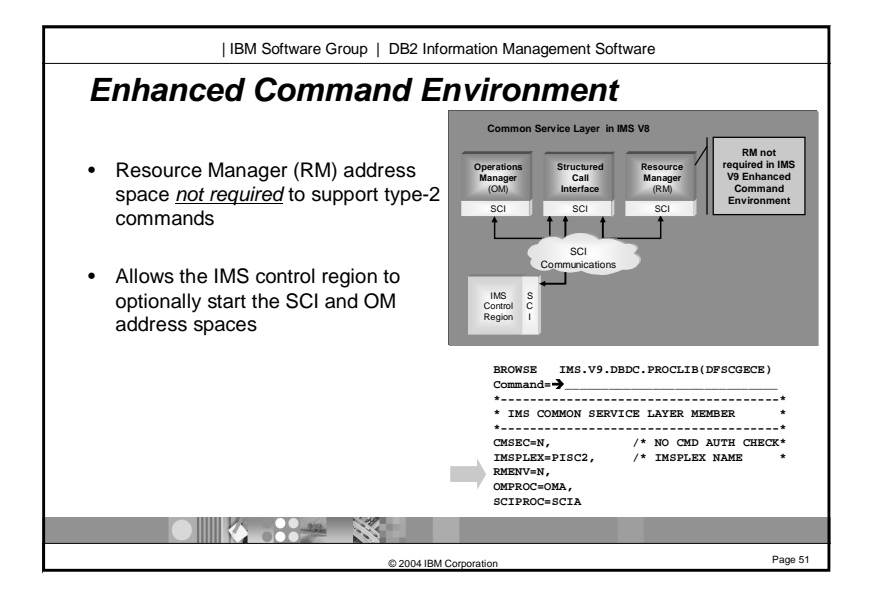

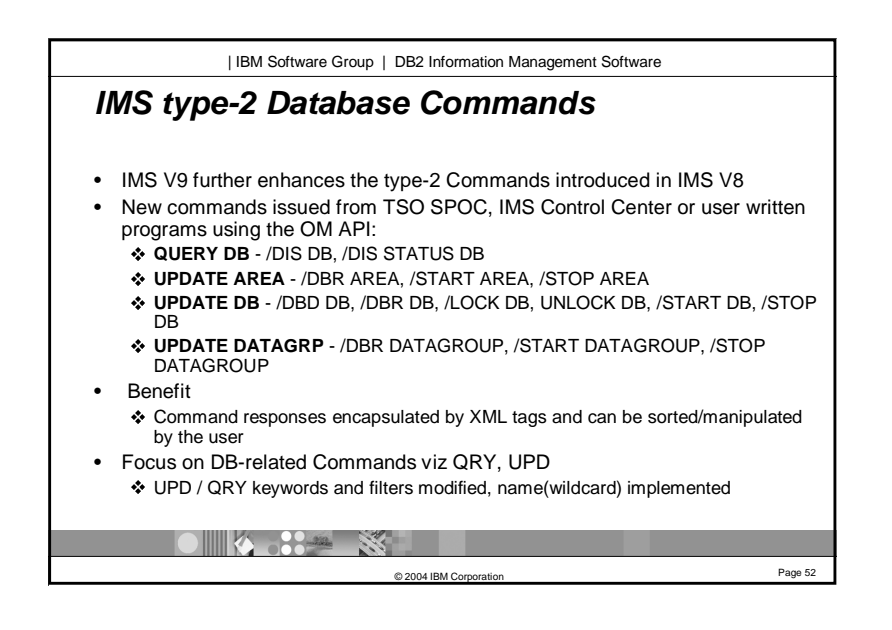

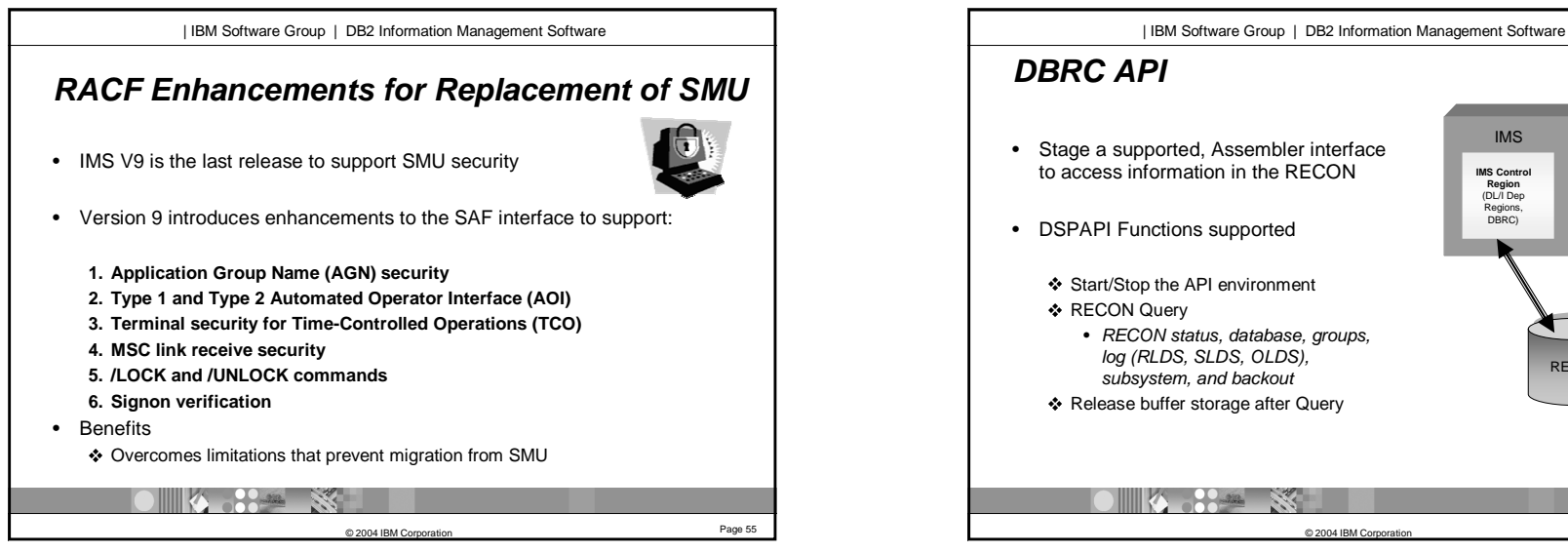

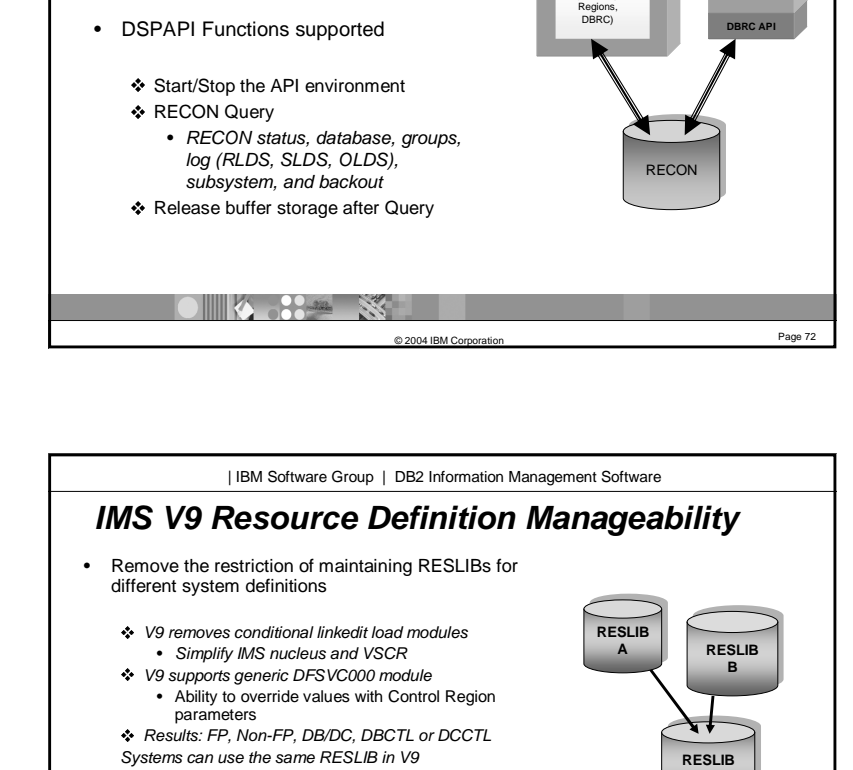

IMS**IMS Control Region** (DL/I Dep

**AssemblerProgram**

**AB**

Page <sup>75</sup> © 2004 IBM Corporation • Simplify Extended Terminal Option (ETO) feature install-In V9, IMSCTRL ETOFEAT is ignored -ETO Feature checking occurs at execution time rather than during system definition

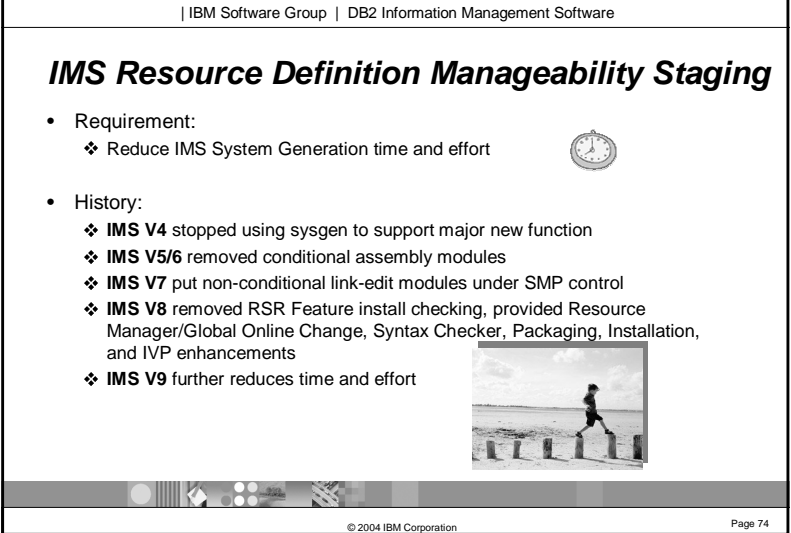

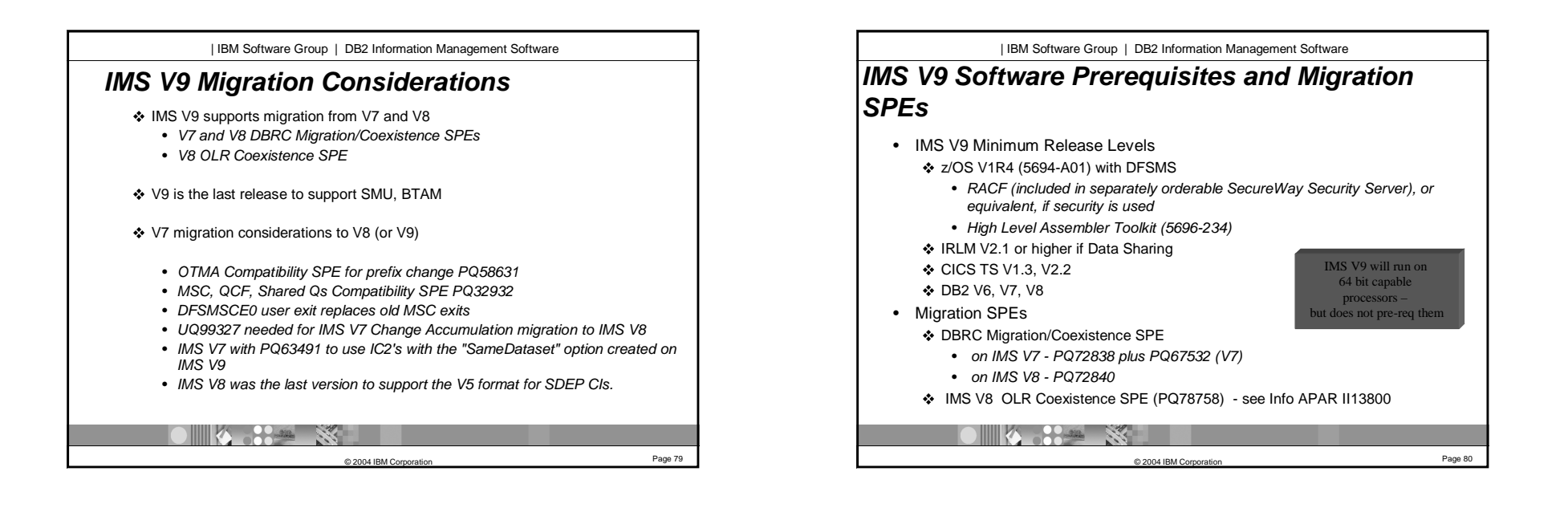

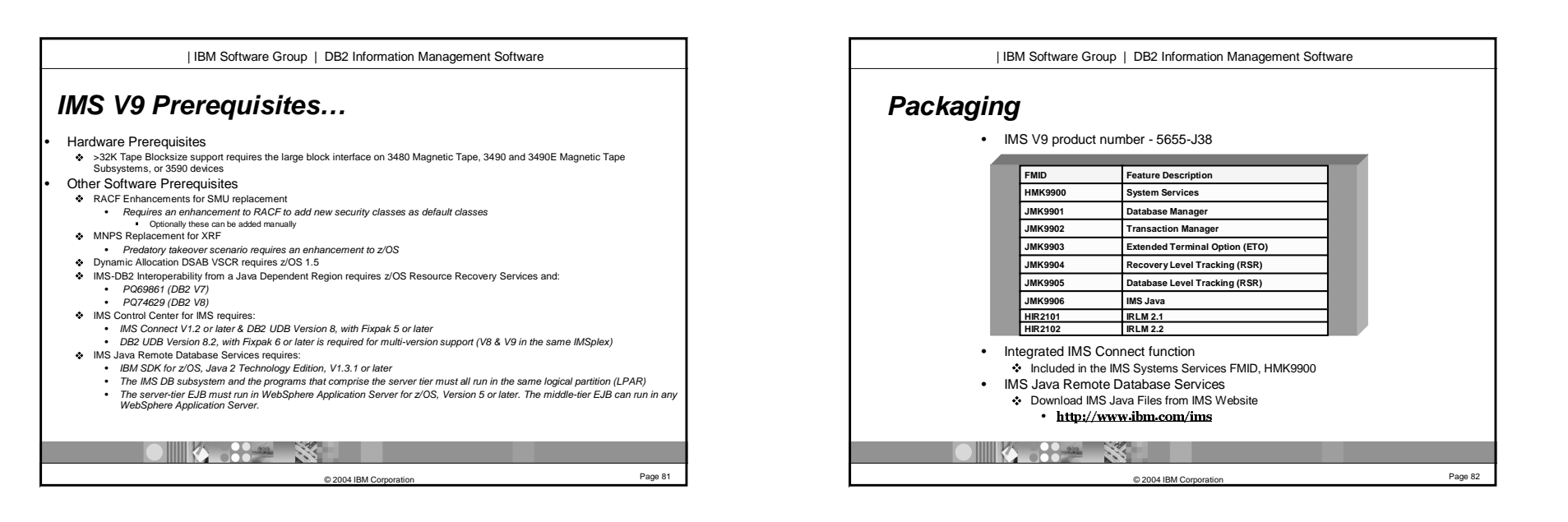

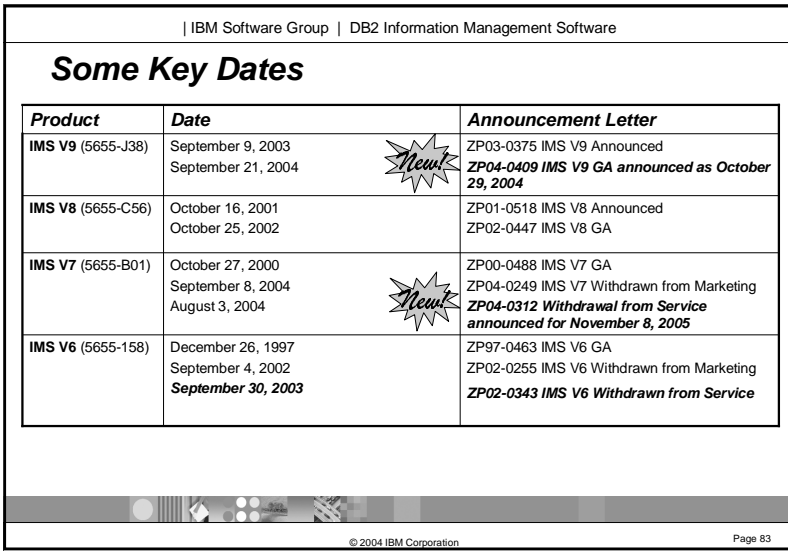

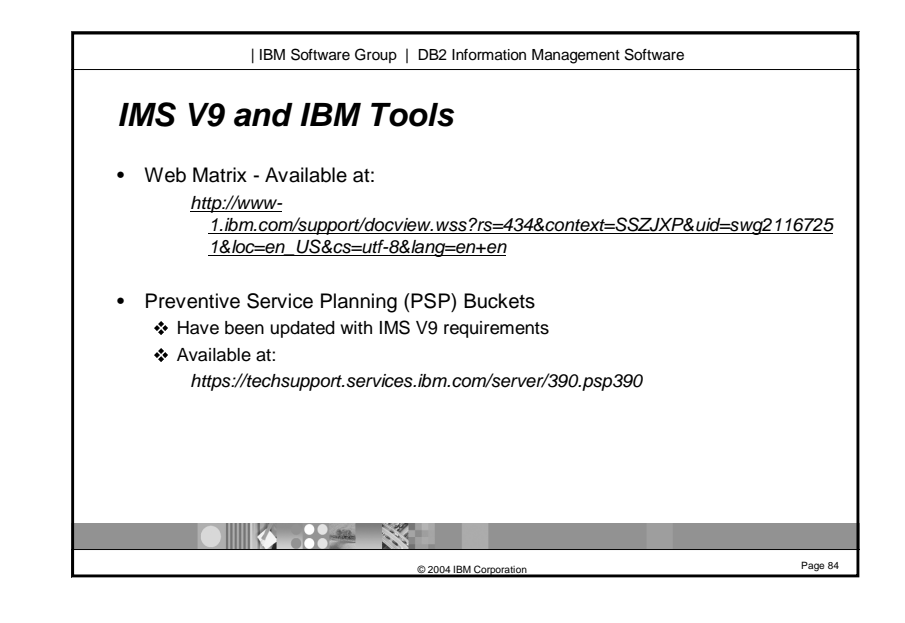

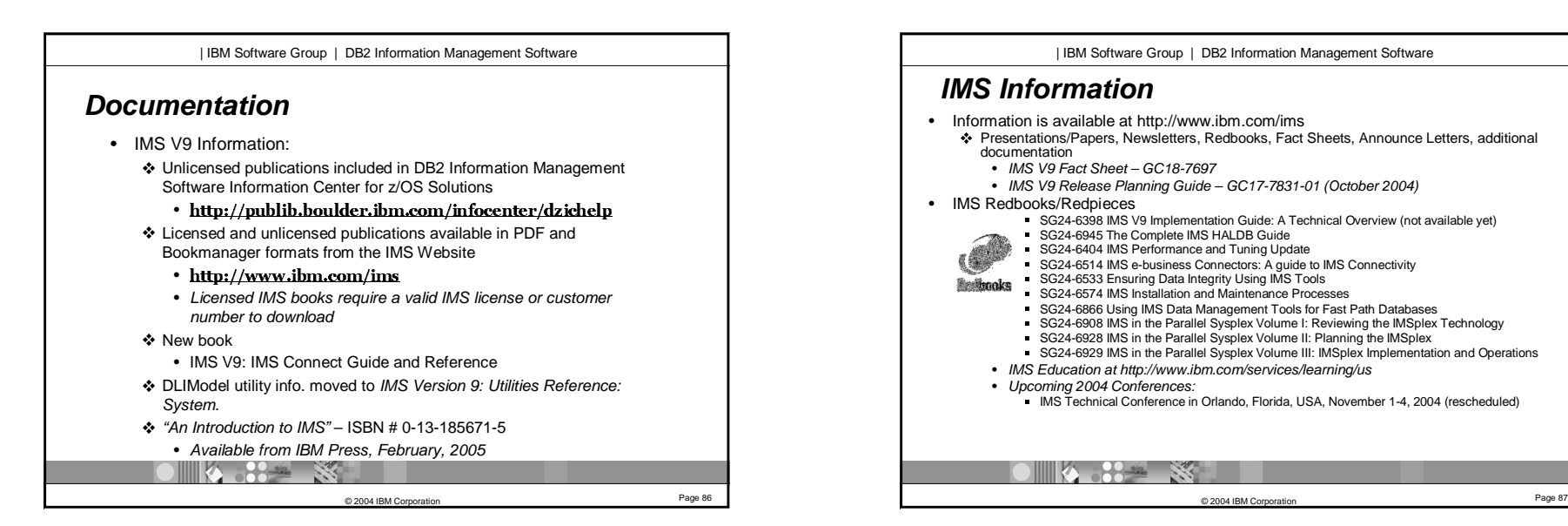

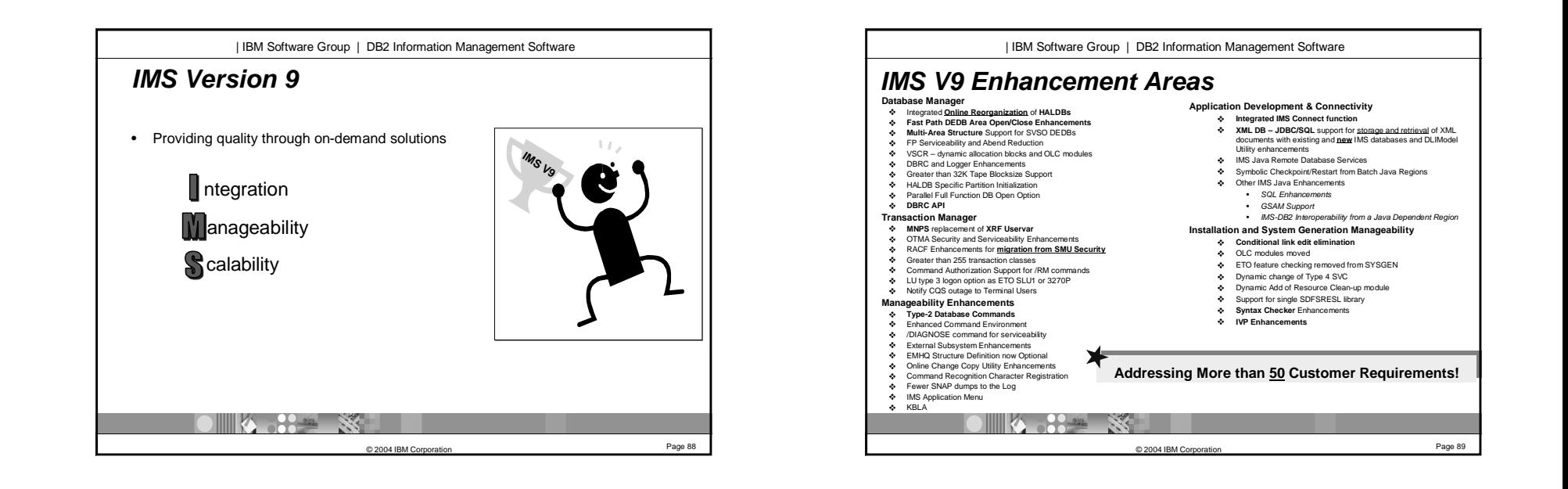